# Weisung 201611002 vom 21.11.2016 – Jahreswechsel 2016/17 im IT-Verfahren ERP Finanzen

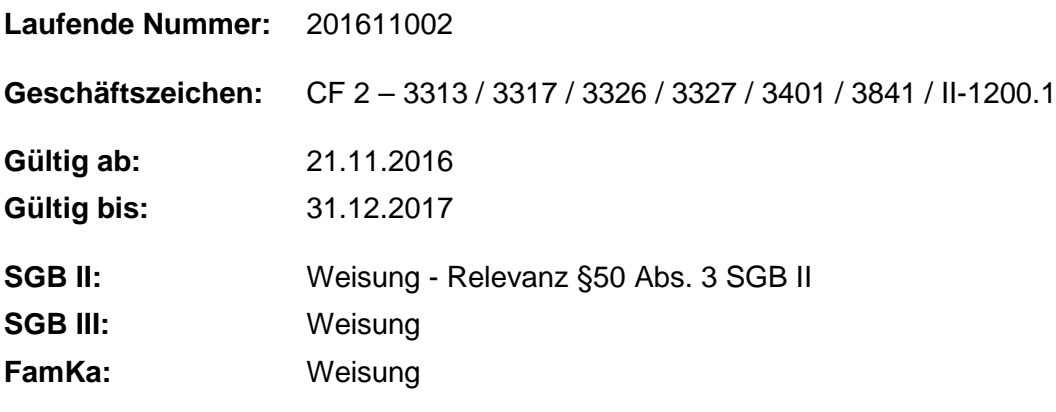

#### **Bezug:**

- Anwenderhandbuch ERP Finanzen
- Weisung 201609003 vom 20.09.2016 Abschluss und Administration regionaler und lokaler Kontrakte

**Die Information enthält Erläuterungen zu den zeitlichen und fachlichen Abläufen des Jahreswechsels 2016/17 im IT-Verfahren ERP Finanzen.**

**Die getrennte Weisungslage für die Rechtskreise SGB II und SGB III führt zu einer größeren Transparenz für die jeweiligen Verfahrensbeteiligten.**

### **1. Ausgangssituation**

Für den bevorstehenden Jahreswechsel müssen systemseitig das Haushaltsjahr 2016 abgeschlossen und das neue Haushaltsjahr 2017 vorbereitet werden.

## **2. Auftrag und Ziel**

Es werden die fachlichen und terminlichen Erfordernisse für den Jahreswechsel 2016/17 sowie die sich daraus ergebenden Aktivitäten für die Adressaten bekanntgemacht.

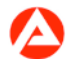

## **3. Einzelaufträge**

#### **a) Öffnung des Haushaltsjahres 2017 und Abschluss des Haushaltsjahres 2016**

Das Haushaltsjahr 2017 wird systemseitig am 7. Dezember 2016 eröffnet. Ab diesem Zeitpunkt ist es technisch möglich, für das Haushaltsjahr 2017 relevante Buchungsvorgänge anzulegen.

Bei allen ab diesem Zeitpunkt bis zum Jahresende anstehenden, neuen Geschäftsvorfällen, die zu Zahlungsverpflichtungen in 2017 oder später führen, ist die Bindung von Verpflichtungsbudget des Haushaltsjahres 2016 notwendig.

Ab 2. Januar 2017 ist ausschließlich im Haushaltsjahr 2017 zu buchen.

#### **b) Obligovortrag**

Der Obligovortrag der Mittelbindungen beginnt automatisiert am 9. Dezember 2016.

Bestehende Mittelvorbindungen werden als erledigt gekennzeichnet und nicht ins Haushaltsjahr 2017 übertragen. Sollten die Mittelvorbindungen Zahlungsverpflichtungen in Folgejahren beinhalten, so sind diese als Mittelbindung anzulegen.

Mittelreservierungen werden grundsätzlich nicht vorgetragen. Eine Ausnahme bilden die für das Bundesprogramm "Förderung der beruflichen Mobilität von ausbildungsinteressierten Jugendlichen aus Europa" (MobiPro-EU) angelegten Mittelreservierungen. Diese werden automatisch in das Haushaltsjahr 2017 übertragen.

#### **c) Daueranordnungen im ERP-Modul PSCD**

Der automatische Übertrag im ERP-Modul PSCD erfolgt vom 9. bis 11. Dezember 2016.

Alle noch zu erfassenden Daueranordnungen mit Fälligkeit im Jahr 2016 sind spätestens bis 9. Dezember 2016 manuell anzulegen und freizugeben. Die Belegerzeugung für die Daueranordnungen mit Fälligkeiten bis zum 31. Dezember 2016 startet bereits ab 7. Dezember 2016 und läuft bis 9. Dezember 2016.

Falls bereits erzeugte Belege nicht ausgezahlt werden sollen, können diese vor dem Zahllauf abgesetzt werden.

Noch in 2016 fällige Auszahlungen sind ab 12. Dezember 2016 ausschließlich mittels Einzelanordnung zu erfassen.

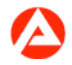

Unbefristete Daueranordnungen müssen nach dem automatischen Übertrag durch die zuständige Agentur für Arbeit bzw. das zuständige Jobcenter erneut genehmigt werden. Das Gleiche gilt für Daueranordnungen, die in 2017 nicht mehr gültige Kontierungsstammdaten erhalten. Diese werden zentral erledigt und mit den neuen gültigen Stammdaten neu angelegt.

#### **d) Stammdaten und Kontierungshandbuch 2017**

Die Stammdaten für 2017 stehen ab 9. Dezember 2016 im IT-Verfahren ERP Finanzen zur Verfügung.

Das Kontierungshandbuch für 2017 wird am 28. November 2016 im BA-Intranet veröffentlicht. Dadurch können Sie sich bereits im Vorfeld der Eröffnung des neuen Haushaltsjahres mithilfe der Änderungsübersicht über relevante Stammdatenänderungen informieren.

#### **e) Dialogeinschränkungen im Jahreswechsel 2016/17**

Rund um den Jahreswechsel steht das IT-Verfahren ERP Finanzen aufgrund von zentralen Tätigkeiten zu folgenden Zeiten nicht zur Verfügung:

- Samstag, 26.11.2016 ab 09:00 Uhr bis Sonntag, 27.11.2016 17:30 Uhr
- Freitag, 09.12.2016 ab 18:00 Uhr bis Sonntag, 11.12.2016 17:30 Uhr
- Freitag, 30.12.2016 ab 20:00 Uhr bis Sonntag, 01.01.2017 21:30 Uhr

Weitere kurzfristige Dialogeinschränkungen können nicht ausgeschlossen werden. Unter "IT-Verfügbarkeit der Bundesagentur für Arbeit" finden Sie alle Einschränkungen der IT-Verfügbarkeit.

#### **f) Letzter Zahllauf 2016**

Am 30. Dezember 2016 findet um 14:00 Uhr der letzte Zahllauf 2016 statt. Bis zu diesem Zeitpunkt können Ausgabebuchungen noch getätigt werden, bei denen das Fälligkeits- und Buchungsdatum im Jahr 2016 liegen. Die Regulierung offener Posten ist nur dann möglich, wenn die Bedingungen für eine vollständig erfasste und freigegebene Anordnung bzw. Rechnung vorliegen.

#### **g) Mittelbindungen aus dem IT-Verfahren BAB/Reha (Belegart VM)**

Ab dem 22. Dezember 2016 – Tag der ersten Monatszahlung für Januar 2017 – nimmt das IT-Verfahren BAB/Reha kein Zahlungsbudget mehr für 2016 in Anspruch. Offene

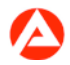

Mittelvormerkungen im Zahlungsbudget werden am folgenden Tag (23. Dezember 2016) zentral erledigt.

Mittelbindungen und Auszahlungsanordnungen aus dem IT-Verfahren BAB/Reha werden ab 22. Dezember 2016 nur noch mit Fälligkeiten für das Haushaltsjahr 2017 und die darauffolgenden Jahre geliefert. Die in der Zwischenzeit bis 1. Januar 2017 angelegten Auszahlungsanordnungen werden bereits im Haushaltsjahr 2017 gebucht. Mittelbindungen werden jedoch weiterhin im Haushaltsjahr 2016 gebucht. Sie nehmen damit Budget für Verpflichtungsermächtigungen 2016, fällig 2017 ff. in Anspruch.

Für die Mittelbindungen (VM) mit Fälligkeit ab 1. Januar 2017 werden ab 22. Dezember 2016 bis zum Jahresende täglich gesonderte Obligovorträge durchgeführt. Dadurch wird sichergestellt, dass der Bindungsstand für die Inanspruchnahme

von Verpflichtungsermächtigungen 2016 nicht mehr verändert wird.

#### **h) Saldenvortrag bei Auftragsangelegenheiten**

In Anlage 1 sind die Einnahme- und Ausgabefinanzpositionen je Auftragsangelegenheit aufgelistet, für die ein Saldenvortrag durchzuführen ist.

#### **i) Aktuelle Informationen**

Alle relevanten Unterlagen zum Jahreswechsel im IT-Verfahren ERP Finanzen finden Sie im BA-Intranet unter dem Navigationspfad:

BA-Intranet > Interne Dienstleistungen > Finanzen > ERP Finanzen > Arbeitsmittel > Jahreswechsel 2016/2017

#### **4. Info**

entfällt

## **5. Koordinierung**

Die Beauftragten für den Haushalt (BfdH) in den Dienststellen, die im IT-Verfahren ERP Finanzen buchen, koordinieren die Jahreswechselaktivitäten für ihren Zuständigkeitsbereich.

## **6. Haushalt**

entfällt

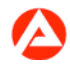

## **7. Beteiligung**

Der Hauptpersonalrat wurde nicht beteiligt.

gez. Unterschrift

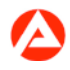